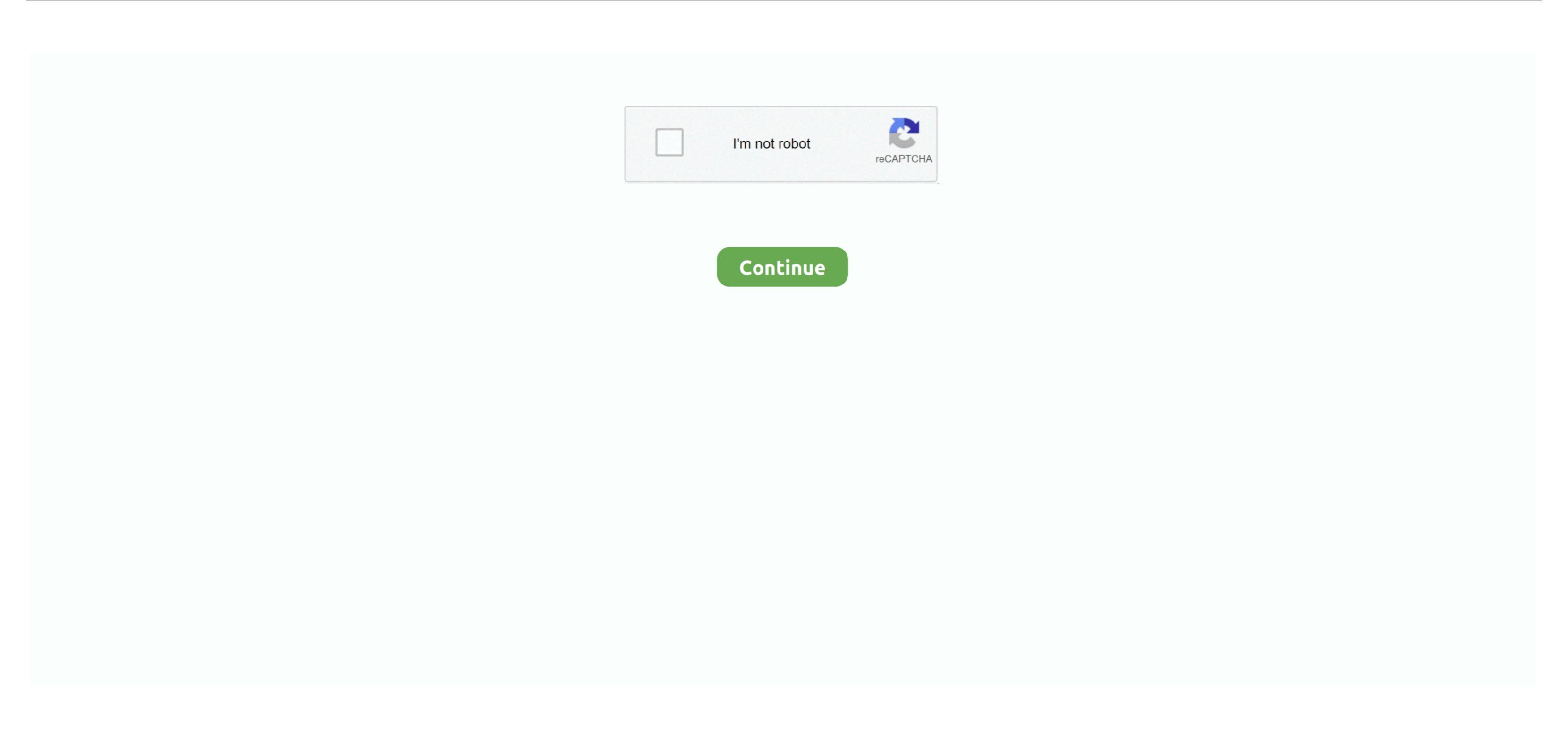

## Sony Hvr-hd1000e Driver For Mac

Read and write MXF files on SxS memory card formatted in UDF modeMicrosoft Windows Windows XP Service Pack 3 or laterWindows 8 (64bit/32bit) Service Pack 1 or laterWindows 8 (64bit/32bit) Service Pack 1 or laterWindows 8 (64bit/32bit) Service Pack 1 or laterWindows 8 (64bit/32bit) or laterWindows 8 (64bit/32bit) Service Pack 2 or laterWindows 8 (64bit/32bit) Service Pack 1 or laterWindows 8 (64bit/32bit) Service Pack 2 or laterWindows 8 (64bit/32bit) or laterWindows 8 (64bit/32bit) or laterWindows 8 (64bit/32bit) Service Pack 1 or laterWindows 8 (64bit/32bit) Service Pack 2 or laterWindows 8 (64bit/32bit) Service Pack 2 or laterWindows 8 (64bit/32bit) Service Pack 1 or laterWindows 8 (64bit/32bit) Service Pack 2 or laterWindows 8 (64bit/32bit) Service Pack 1 or laterWindows 8 (64bit/32bit) Service Pack 2 or laterWindows 8 (64bit/32bit) Service Pack 1 or laterWindows 8 (64bit/32bit) Service Pack 2 or laterWindows 8 (64bit/32bit) Service Pack 1 or laterWindows 8 (64bit/32bit) Service Pack 2 or laterWindows 8 (64bit/32bit) Service Pack 1 or laterWindows 8 (64bit/32bit) Service Pack 2 or laterWindows 8 (64bit/32bit) Service Pack 1 or laterWindows 8 (64bit/32bit) Service Pack 2 or laterWindows 8 (64bit/32bit) Service Pack 2 or laterWindows 8 (64bit/32bit) Service Pack 2 or laterWindows 8 (64bit/32bit) Service Pack 1 or laterWindows 8 (64bit/32bit) Service Pack 1 or laterWindows 8 (64bit/32bit) Service Pack 1 or laterWindows 8 (64bit/32bit) Service Pack 2 or laterWindows 8 (64bit/32bit) Service Pack 2 or laterWindows 8 (64bit/32bit) Service Pack 1 or laterWindows 8 (64bit/32bit) Service Pack 1 or laterWindows 8 (64bit/32bit) Service Pack 1 or laterWindows 8 (64bit/32bit) Service Pack 1 or laterWindows 8 (64bit/32bit) Service Pack 1 or laterWindows 8 (64bit/32bit) Service Pack 1 or laterWindows 8 (64bit/32bit) Service Pack 1 or laterWindows 8 (64bit/32bit) Service Pack 1 or laterWindows 8 (64bit/32bit) Service Pack 1 or laterWindows 8 (64bit/32bit) Service Pack 1 or laterWindows 8 (64bit/32bit) Service Pack 1 or later

sony drivers

sony drivers download, sony drivers for windows 7, sony driver windows 7 64 bit, sony driver update tool, sony driver loader, sony driver loader 10.15, sony driver for windows 10 64 bit

sony drivers for windows 7

sony drivers for windows 7 64 bit

e10c415e6f